## Chapter 8: strong coupling expansion

In this chapter we perform a strong-coupling expansion of the path integral and the expectation value of a Wilson loop

$$
W_C = \mathrm{Tr} \left[ \prod_{\mu_i, x_i, m_i \in C} U_{\mu_i}^{m_i}(x_i) \right], \tag{1}
$$

where  $m_i \in \{\dagger,1\}.$  The path  $C$  could, e.g., describe a plaquette, a rectangle, or more complicated closed paths.

We will perform the expansion using the Wilson gauge action

$$
S_W = \beta \sum_x \sum_{\mu < \nu} (1 - P_{\mu\nu}(x)) \tag{2}
$$

with scalar plaquette

$$
P_{\mu\nu}(x) = \frac{1}{N_c} \text{Re Tr } U_{\mu\nu}(x) , \qquad (3)
$$

$$
U_{\mu\nu}(x) = U_{\mu}(x)U_{\nu}(x+a\hat{\mu})U_{\mu}^{\dagger}(x+a\hat{\nu})U_{\nu}^{\dagger}(x) , \qquad (4)
$$

and

$$
\beta = \frac{2N_c}{g^2} \,. \tag{5}
$$

The expansion in a large coupling parameter  $g$ , therefore corresponds to an expansion in a small number  $\beta.$ 

The expectation value of a Wilson loop is then given by

$$
\langle W_C \rangle = \frac{\int d[U] \text{Tr} \left[ \prod_{\mu_i, x_i \in C} U_{\mu_i}(x_i) \right] \exp \left[ -\beta \sum_x \sum_{\mu < \nu} (1 - P_{\mu\nu}(x)) \right]}{\int d[U] \exp \left[ -\beta \sum_x \sum_{\nu \in C} (1 - P_{\nu\nu}(x)) \right]} \tag{6}
$$

$$
= \frac{\int d[U] \text{Tr} \left[ \prod_{\mu_i, x_i \in C} U_{\mu_i}(x_i) \right] \exp \left[ \beta \sum_x \sum_{\mu < \nu} P_{\mu\nu}(x) \right]}{\prod_{\mu_i, x_i \in C} U_{\mu_i}(x_i) \exp \left[ \beta \sum_x \sum_{\mu < \nu} P_{\mu\nu}(x) \right]} \tag{7}
$$

$$
\int d[U] \exp\left[\beta \sum_{x} \sum_{\mu < \nu} P_{\mu\nu}(x)\right]
$$

$$
= \int d[U] \text{Tr} \left[ \prod_{\mu_i, x_i \in C} U_{\mu_i}(x_i) \right] \exp \left[ \beta \sum_x \sum_{\mu < \nu} P_{\mu\nu}(x) \right] (1 + O(\beta)) \tag{8}
$$

$$
= \int d[U] \text{Tr} \left[ \prod_{\mu_i, x_i \in C} U_{\mu_i}(x_i) \right] \exp \left[ \frac{\beta}{N_c} \sum_x \sum_{\mu < \nu} \text{Re Tr} \ U_{\mu\nu}(x) \right] (1 + O(\beta)) \tag{9}
$$

$$
= \int d[U] \text{Tr} \left[ \prod_{\mu_i, x_i \in C} U_{\mu_i}(x_i) \right] \exp \left[ \frac{\beta}{2N_c} \sum_x \sum_{\mu < \nu} (\text{Tr } U_{\mu\nu}(x) + \text{Tr } U_{\mu\nu}^\dagger(x)) \right] (1 + O(\beta)) \tag{10}
$$

$$
= \int d[U] \text{Tr} \left[ \prod_{\mu_i, x_i \in C} U_{\mu_i}(x_i) \right] \exp \left[ \frac{\beta}{2N_c} \sum_x \sum_{\mu \neq \nu} \text{Tr} U_{\mu\nu}(x) \right] (1 + O(\beta)) \tag{11}
$$

$$
= \int d[U] \text{Tr} \left[ \prod_{\mu_i, x_i \in C} U_{\mu_i}(x_i) \right] \sum_{n=0}^{\infty} \frac{1}{n!} \left( \frac{\beta}{2N_c} \right)^n \left( \sum_P \text{Tr} U_P \right)^n (1 + O(\beta)), \tag{12}
$$

where in the last line we sum over all possible plaquettes  $P$  (every spacetime-point and every  $\emph{x}$ ).

Let us now first consider the leading order  $n=0$  term for which we need to perform the integral

$$
\int d[U] \text{Tr} \left[ \prod_{\mu_i, x_i \in C} U_{\mu_i}(x_i) \right]. \tag{13}
$$

Note that for any closed Wilson loop, each link  $U_\mu(x)$  or its adjoint only appears once. In the case of the plaquette, e.g.,

$$
U_{\mu\nu}(x) = U_{\mu}(x)U_{\nu}(x + a\hat{\mu})U_{\mu}^{\dagger}(x + a\hat{\nu})U_{\nu}^{\dagger}(x)
$$
\n(14)

such that if we integrate over  $U_\mu(x)$  first, we are performing an integral of the type

$$
M_{ab} = \int d[U_{\mu}(x)] (U_{\mu}(x))_{ab} . \tag{15}
$$

One can show that for any  $V\in$  SU(3), we have

$$
(VM)_{ab} = \int d[U_{\mu}(x)] (VU_{\mu}(x))_{ab} = \int d[U_{\mu}(x)] (U_{\mu}(x))_{ab} = M_{ab}
$$
\n(16)

due to the invariance of the Haar measure. In matrix form, we have

$$
VM = M \tag{17}
$$

for any group element  $V.$  One can show that this can only be satisfied for

$$
M=0.\t(18)
$$

The leading term  $n = 0$  therefore vanishes.

Before moving on to the  $n=1$  term, we first verify the integral equation numerically by a straightforward extension of our Haar integration routine to SU(3).

```
\int dU U_00 (0.012514483442892249, 0.0040934094282299)
          \int dU U 01 (0.006719000502069609, 0.004046532911347319)
          \int dU U_02 (-0.001452925711356024, 0.004136127321453077)
          \int dU U_10 (0.0009426477768964693, 0.0040616879424338545)
          \int dU U_11 (-0.00044307235985169323, 0.004088854622644644)
          \int dU U_12 (-0.002986773309435577, 0.004102720114800084)
\int dU U_20 (-0.005149322584176619, 0.004073162320270486)
          \int dU U_21 (-0.00013018166498728664, 0.004102016198185097)
          \int dU U_22 (-0.0015228645553870606, 0.004093229510335719)
In [90]:
          import gpt as g
          import numpy as np
          import scipy.linalg
          su3_generators = g.object_type.ot_matrix_su_n_fundamental_algebra(3).generators(np.complex128)
           U = [np.matrix(scipy.linalg.expm(2j*sum([np.random.normal()*p.array for p in su3_generators]))) for i in range(40)]
           for u in U:
                assert np.linalg.norm(u * u.H - np.identity(3)) < 1e-14
           np.random.seed(13)
           def haar_integrate(f, U, N, NskipToMakeIndependent):
                u0 = U[np.random.randint(0,len(U))]
               val = 0.0 val2 = 0.0
                n = 0.0
                for i in range(N):
                   v = f(u0).real
                    val += v
                    val2 += v**2
                    n += 1
                   for j in range(NskipToMakeIndependent):
                       u0 = U[np.random.randint(0,len(U))] * u0
                # just use biased estimator for error
                return (val/n, (val2/n - (val/n)**2)**0.5 / n**0.5 )
          for a in range(3):
                for b in range(3):
                   print(f"\int dU U_{a}{b}",haar_integrate(lambda u: u[a,b], U, 10000, 2))
```
We now consider the next term in the strong coupling expansion, i.e., the  $n=1$  term. We have to compute

$$
\int d[U] \text{Tr} \left[ \prod_{\mu_i, x_i \in C} U_{\mu_i}(x_i) \right] \frac{\beta}{2N_c} \sum_P \text{Tr} U_P(1 + O(\beta)). \tag{19}
$$

Let us for concreteness look at the term, where  $P$  is the counter-clockwise plaquette at the origin in the  $0-1$  plane and that we consider a wilson loop in the  $0-1$  plane with size  $6 \times 4$ . We plot this scenario below:

```
In [53]:
import matplotlib.pyplot as plt
          def draw_U(x,mu):
               plt.arrow(x[0],x[1],mu[0],mu[1])
               plt.arrow(x[0],x[1],mu[0]*0.5,mu[1]*0.5, head_width=0.1, head_length=0.1, fc='k', ec='k')

def draw_P(x):
               a = 0.2; oma = 1.0 - a; l = 1.0 - 2*a;
                draw_U([x[0]+a,x[1]+a],[l,0.0])
               draw_U([x[0]+oma,x[1]+oma],[-l,0.0])
            draw_U([x[0]+oma,x[1]+a],[0.0,l])
 draw_U([x[0]+a,x[1]+oma],[0.0,-l])

fig, ax = plt.subplots()
          plt.axis("off")
          ax.set_aspect('equal')
          nx = 6
          nv = 4plt.xlim(-0.1,nx + 0.1)
          plt.ylim(-0.1,ny + 0.1)
          for x in range(nx):
              draw U([x,0],[1,0]) draw_U([x+1,ny],[-1,0])
          for y in range(ny):
                draw_U([0,y+1],[0,-1])
               draw_U([nx,y],[0,1])

draw_P([0,0])
          plt.show()
```
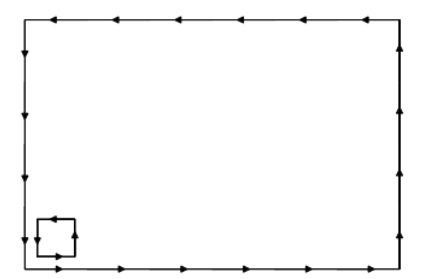

In this case there are a lot of links that only appear once and therefore their integrals vanish. In addition, however, there are some links that appear twice as in the integral

$$
M_{ab,cd}^{(2)} = \int d[U_{\mu}(x)] (U_{\mu}(x))_{ab} (U_{\mu}(x))_{cd}.
$$
\n(20)

One can show that such integrals have to vanish. We check this again numerically.

```
In [94]:
           np.random.seed(13)
            for a in range(3):
 for b in range(3):
                    for c in range(3):
                         for d in range(3):
             v, e = haar_integrate(lambda u: u[a,b]*u[c,d], U, 4000, 2)
 if abs(v) >= 3*e:
                                  print(a,b,c,d, v, e)
```
We see that the configurations with minimal power of  $\beta$  that can survive are those where each link in  $W_C$  is matched by the inverse link of a given plaquette. The corresponding configuration is plotted below.

```
In [66]: fig, ax = plt.subplots()plt.axis("off")
           ax.set_aspect('equal')
           def draw_invP(x):
                 a = 0.2; oma = 1.0 - a; l = 1.0 - 2*a;
                 draw_U([x[0]+oma,x[1]+a],[-l,0.0])
             draw_U([x[0]+a,x[1]+oma],[l,0.0])
 draw_U([x[0]+oma,x[1]+oma],[0.0,-l])
                 draw_U([x[0]+a,x[1]+a],[0.0,l])
           nx = 6
           ny = 4
            plt.xlim(-0.1,nx + 0.1)
plt.ylim(-0.1,ny + 0.1)
           for x in range(nx):
                 draw_U([x,0],[1,0])
                 draw_U([x+1,ny],[-1,0])
            for y in range(ny):
 draw_U([0,y+1],[0,-1])
                draw_U([nx,y],[0,1])for x in range(nx):
            for y in range(ny):<br>draw_invP([x,y])
           plt.show()
```
In this configuration, we only have to consider integrals of the type

$$
N(X)_{ab} = \int d[U_\mu(x)] (U_\mu(x) X U_\mu(x)^\dagger)_{ab} \tag{21}
$$

for which we can show that for every group element  $V$ , we have

$$
(VN(X))_{ab} = \int d[U_{\mu}(x)] (VU_{\mu}(x)XU_{\mu}(x)^{\dagger})_{ab} = \int d[U_{\mu}(x)] (U_{\mu}(x)XU_{\mu}(x)^{\dagger}V)_{ab} = (N(X)V)_{ab}.
$$
 (22)

We therefore have that  $N(X)$  commutes with every group element  $V$  and therefore by Schur's lemma it must be proportional to the identity matrix, i.e.,

$$
N(X)_{ab} = \int d[U_\mu(x)] (U_\mu(x) X U_\mu(x)^\dagger)_{ab} = n(X) \delta_{ab}.
$$
\n(23)

We also have that  $N(X)$  must be linear in  $X$  such that we must be able to write

 $n(X) = n_{ab}X_{ba}$ .

Since this needs to hold for arbitrary  $X_\epsilon$  we now have the identity

$$
\int d[U_{\mu}(x)] (U_{\mu}(x))_{ab} (U_{\mu}(x)^{\dagger})_{cd} = n_{bc} \delta_{ad}.
$$
\n(24)

We now determine  $n_{bc}$  by setting  $a=d$  and summing over them such that we have

$$
\delta_{bc} = n_{bc} N_c \,. \tag{25}
$$

We therefore finally arrive at the most important integration formula for this chapter

$$
\int d[U_{\mu}(x)] (U_{\mu}(x))_{ab} (U_{\mu}(x)^{\dagger})_{cd} = \frac{1}{N_c} \delta_{bc} \delta_{ad} . \tag{26}
$$

Let us first verify this numerically:

```
checking all a=0, b=0
In [95]:
            np.random.seed(13)
            for a in range(3):
                  for b in range(3):
                     print(f"checking all a = \{a\}, b = \{b\}")
                       for c in range(3):
                           for d in range(3):
              v, e = haar_integrate(lambda u: u[a,b]*u.H[c,d], U, 2000, 2)
 err = abs(v - (1.0/3.0 if b == c and a == d else 0.0))
                                assert err < 3*e
```
checking all a=0, b=1 checking all a=0, b=2 checking all a=1, b=0 checking all a=1, b=1 checking all a=1, b=2 checking all a=2, b=0 checking all a=2, b=1 checking all a=2, b=2

The lowest-order  $\beta$  contribution for a  $n_s\times n_t$  Wilson loop is therefore given by

$$
\langle W_C \rangle = \int d[U] \text{Tr} \left[ \prod_{\mu_i, x_i \in C} U_{\mu_i}(x_i) \right] \frac{1}{(n_s n_t)!} \left( \frac{\beta}{2N_c} \right)^{n_s n_t} \left( \sum_P \text{Tr} U_P \right)^{n_s n_t} \left( 1 + O(\beta) \right), \tag{27}
$$

We now need to count how many link pairs we have in this case. We first note that we have  $(n_s n_t)!$  permutations of the individual plaquettes. Let us now first integrate over the internal plaquette pairs. We can write such a pair as

$$
\int d[U_\mu(x)] {\rm Tr}\ [{\cal A} U_\mu(x)] {\rm Tr}\ [{\cal B} U_\mu(x)^\dagger] = \frac{1}{N_c} {\rm Tr}\ [{\cal B} {\cal A}]\,.
$$

Therefore for each removed link we get a factor of  $\frac{1}{N_c}$  and obtain a joint loop with the integrated link removed. This could look like:

```
In [79]: fig, ax = plt.subplots()plt.axis("off")
           ax.set_aspect('equal')
           def draw_invP_2(x):
               a = 0.2; oma = 1.0 - a; 1 = 1.0 - 2*a;
                 tma = 2.0 - a; tl = 1.0 - a;
             draw_U([x[0]+oma,x[1]+a],[-l,0.0])
 draw_U([x[0]+a,x[1]+tma],[l,0.0])
 draw_U([x[0]+oma,x[1]+tma-tl],[0.0,-tl])
                 draw_U([x[0]+oma,x[1]+tma],[0.0,-tl])
             draw_U([x[0]+a,x[1]+a],[0.0,tl])
 draw_U([x[0]+a,x[1]+tl+a],[0.0,tl])
           nx = 6
           ny = 4
           plt.xlim(-0.1,nx + 0.1)
           plt.ylim(-0.1,ny + 0.1)
           for x in range(nx):
                 draw_U([x,0],[1,0])
                 draw_U([x+1,ny],[-1,0])
           for y in range(ny):
                 draw_U([0,y+1],[0,-1])
                 draw_U([nx,y],[0,1])

for x in range(nx):
                 for y in range(ny):
                     if x != 0 or y >= 2:
                          draw_invP([x,y])
           draw_invP_2([0,0])
           plt.show()
```
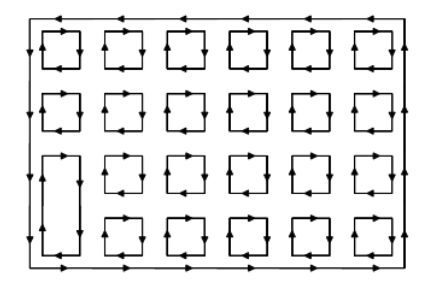

Combining the factorial and  $1/N_c$  powers, we find for the lowest-order  $\beta$  contribution for a  $n_s\times n_t$  Wilson loop

$$
\langle W_C \rangle = \left(\frac{\beta}{2N_c^2}\right)^{n_s n_t} \operatorname{Tr}\left[1\right](1+O(\beta))\tag{28}
$$

$$
= N_c \exp\left(n_s n_t \log\left(\frac{\beta}{2N_c^2}\right)\right) (1 + O(\beta)),\tag{29}
$$

If we now again identify the Wilson loop with the static quark potential  $V(n_{s}),$  we find

$$
\langle W_C \rangle \propto \exp(-n_t V(n_s)) \tag{30}
$$

for sufficiently large  $n_t.$  We can therefore at leading order in  $\beta$  identify

$$
V(n_s) = -n_s \log \left(\frac{\beta}{2N_c^2}\right). \tag{31}
$$

We indeed find a linear growth of the potential in distance  $n_s$ . The strong-beta expansion converges quite poorly such that the numerical value of the resulting string tension is not significant, however, we can read off

$$
\sigma = -\log\left(\frac{\beta}{2N_c^2}\right) \tag{32}
$$

which for our coarsest simulation at  $\beta = 5.5$  corresponding to  $a = 0.25$  fm would yield

$$
\sigma = -\log\left(\frac{\beta}{2N_c^2}\right) \approx 1.2 \times \frac{0.1973 \text{ GeV fm}}{(0.25 \text{ fm})^2} \approx 3.8 \frac{\text{GeV}}{\text{fm}}
$$
\n(33)

quite a bit larger than the approximate 1 GeV / fm found numerically in the continuum limit of pure QCD in the last chapter.